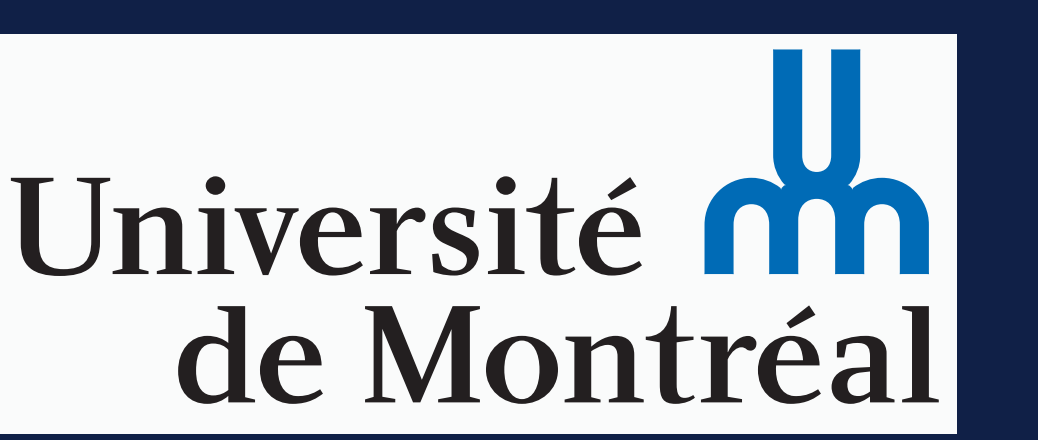

# The SHINE toolbox for controlling low-level image properties Verena Willenbockel<sup>1</sup>, Javid Sadr<sup>2</sup>, Daniel Fiset<sup>1</sup>, Greg O. Horne<sup>3</sup>, Frédéric Gosselin<sup>1</sup>, & James W. Tanaka<sup>3</sup>

<sup>1</sup>Centre de Recherche en Neuropsychologie et Cognition, Université de Montréal; 2Department of Psychology, University of Massachusetts Boston; 3Department of Psychology, University of Victoria

- 
- 
- 
- 
- 

sum(tarSpec<sub>SF</sub>)/sum(origSpec<sub>SF</sub>).

Visual perception can be influenced by top-down processes related to the observer's goals and expectations, as well as by bottom-up processes related to low-level stimulus attributes, such as luminance, contrast, and spatial frequency. When using different physical stimuli across psychological conditions, one faces the problem of disentangling the contributions of low- and high-level factors. Here we make available the SHINE (Spectrum, Histogram, and Intensity Normalization and Equalization) toolbox for Matlab\*, which we have found useful for controlling a number of image properties separately or jointly (Willenbockel et al., in press; Williams, Willenbockel, & Gauthier, 2009). The toolbox features functions for specifying the (rotational average of the) Fourier amplitude spectra, normalizing and scaling mean luminance and contrast, as well as for exact histogram specification optimized for perceptual visual quality. SHINE can thus be employed for parametrically modifying a number of image properties or for equating them across stimuli to minimize potential low-level confounds in studies on higher-level processes.

The toolbox can be downloaded here: www.mapageweb.umontreal.ca/gosselif/shine.

Iterative approach: joint matching of histograms and spectra

\*SHINE is written with functions from Matlab's Image Processing Toolbox

In sum, SHINE is an easy-to-use Matlab toolbox for controlling low-level image properties across the foregrounds/backgrounds of an image set. The iterative equalization approach has successfully been applied to reach a high degree of joint matching of histograms and Fourier amplitudes (e.g., Williams et al., 2009).

## References

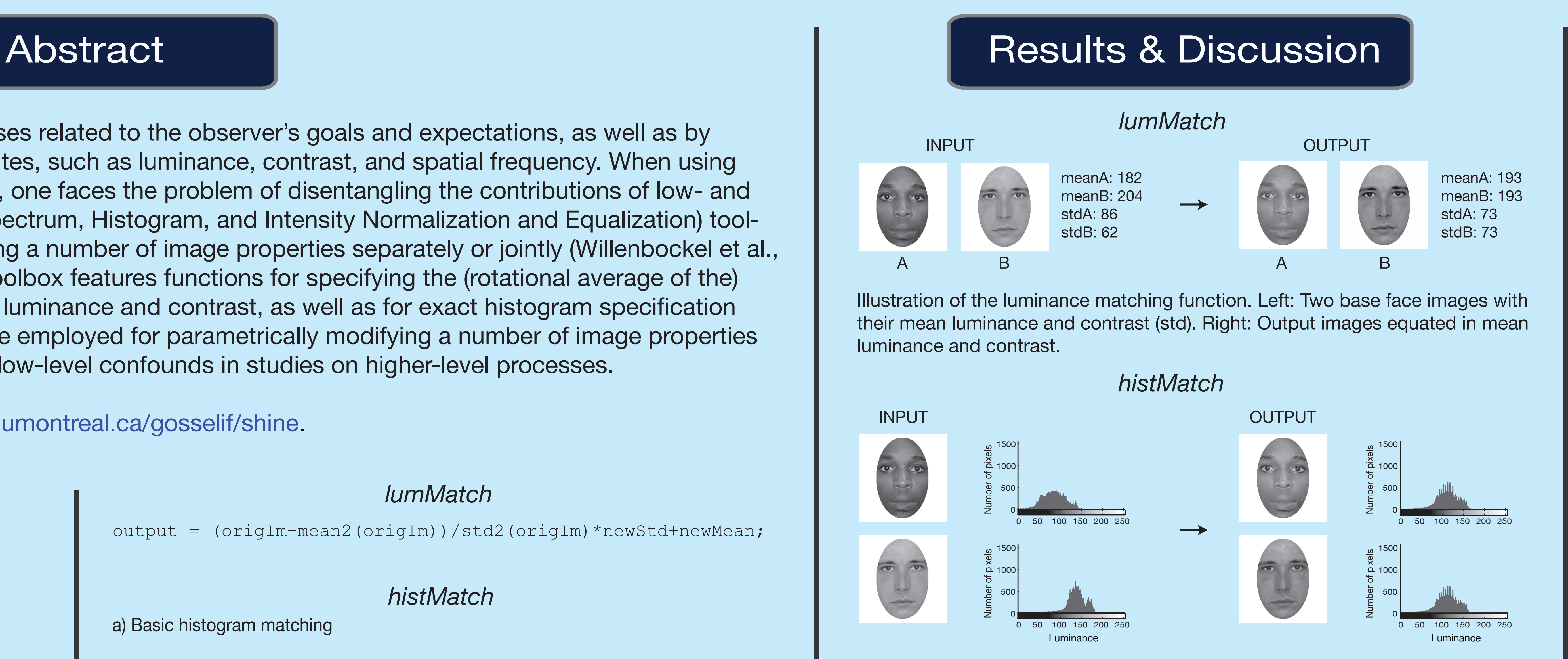

### 0 5 10 15 20 0 0.2 0.4 0.6 0.8 1 1.2 1.4 1.6 1.8 2 **Iterations** RMSE of spectra *hist & specMatch* Set 1 *hist & specMatch* Set 2 *spec & histMatch* Set 1 *spec & histMatch* Set 2 0 5 10 15 20 0888888888888888888 5 10 15  $x 10^{-4}$ **Iterations** RMSE of histograms 0 5 10 15 20 0 0.1 0.2 0.3 0.4 0.5 0.6 0.7  $0.8$   $0.8$   $0.8$   $0.8 - 0.8$   $0.8 - 0.0$   $0.8 - 0.0$   $0.8 - 0.0$   $0.8 - 0.0$ 0.9 1 **Iterations** SSIM index *histMatch & specMatch specMatch & histMatch* **ITERATION 1** SET 1 SET 2 *histMatch & specMatch specMatch & histMatch* **ITERATION 20** INPUT

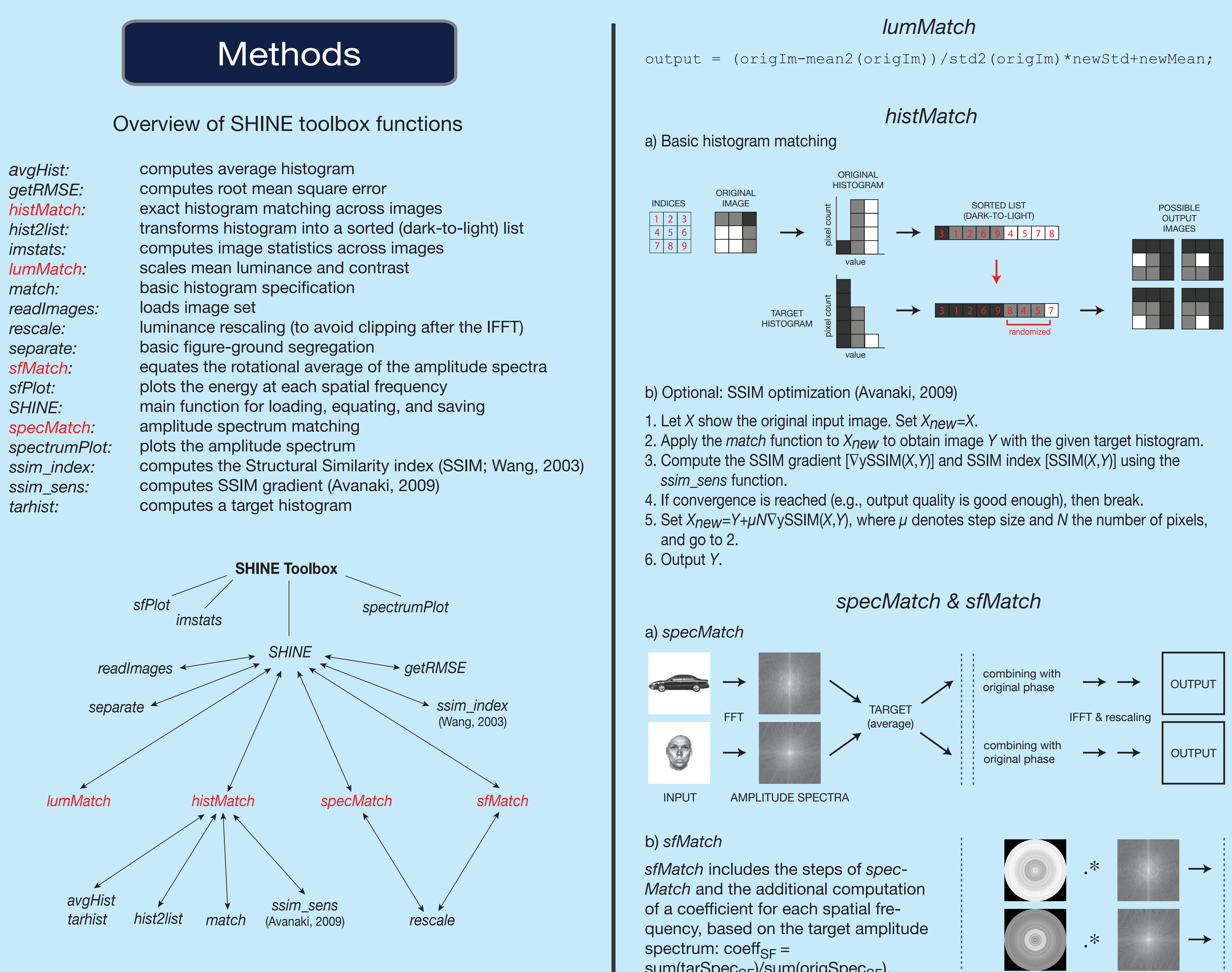

COEFFICIENT MATRICES

- Avanaki, A. N. (2009). Exact global histogram specification optimized for structural similarity. *Optical Review, 16,* 613-621.
- Wang, Z. (2003). Matlab implementation of the SSIM index. Available at: www.ece.uwaterloo.ca/~z70wang/research/ssim/
- Willenbockel, V., Sadr, J., Fiset, D., Horne, G. O., Gosselin, F., & Tanaka, J. W. (in press). Controlling low-level image properties: The SHINE toolbox. *Behavior Research Methods*.
- Williams, N. R., Willenbockel, V., & Gauthier, I. (2009). Sensitivity to spatial frequency and orientation content is not specific to face perception. *Vision Research, 49*, 2353-2362.

**Acknowledgments:** We thank Alireza Avanaki for providing the *ssim\_sens* function.

## *specMatch & sfMatch*

Illustration of *sfMatch* and *specMatch*. a: Source images and their amplitude spectra. b: Using *sfMatch*, the rotational average of the spectra was equated while the energy distribution across orientations was preserved. c: Using *spec-Match*, the spectra were equated on spatial frequencies and orientations. The output in b) and c) is shown after the rescaling of the luminance values so that absolutely all grayscale values of the three images are in the range of 0 to 255.

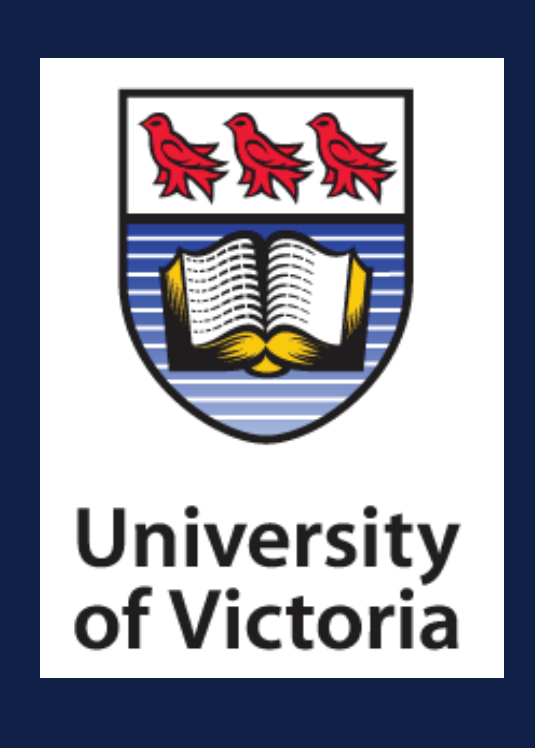

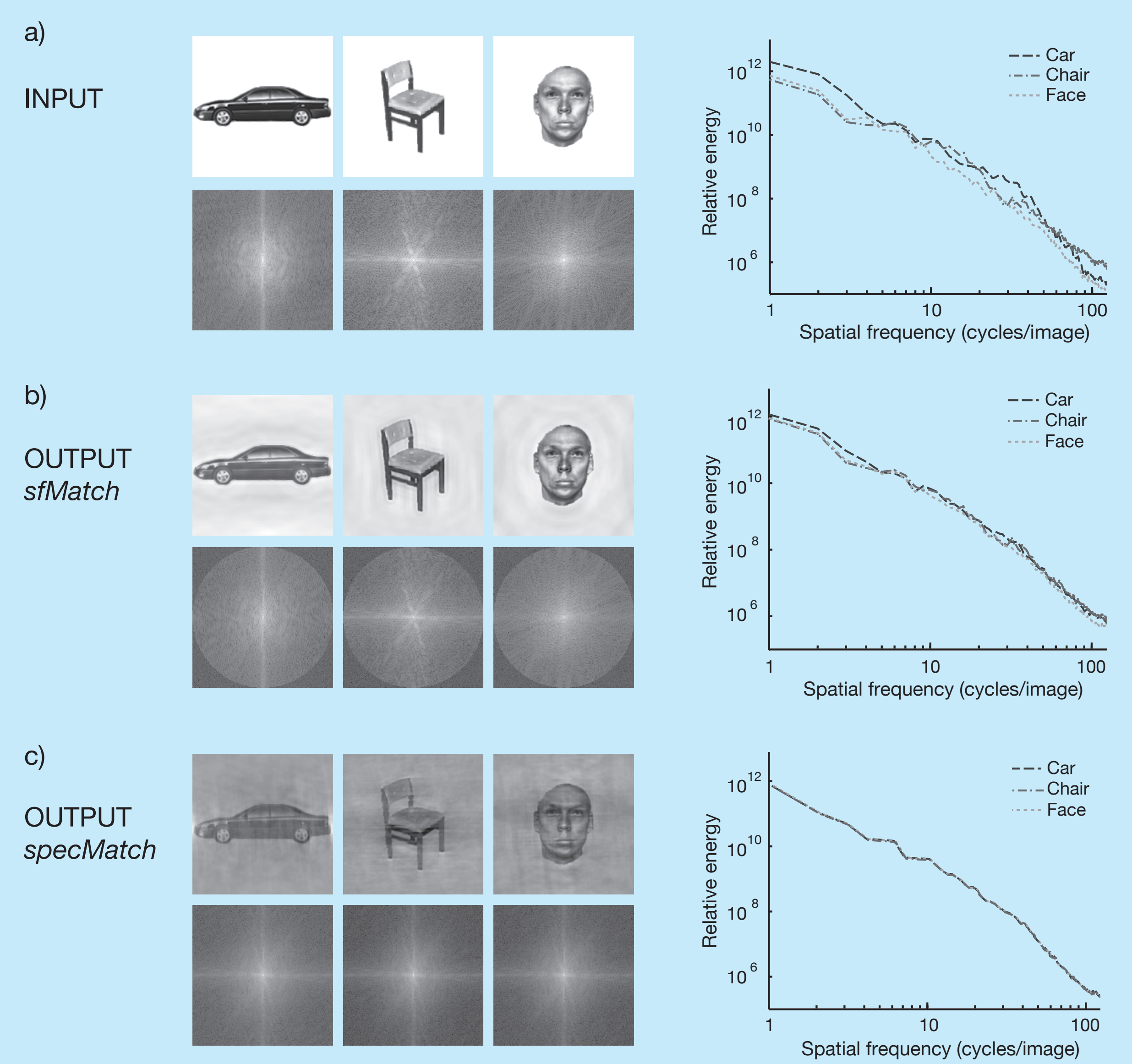

Illustration of basic histogram matching. Left: Two base face images with their luminance histograms. Right: The corresponding SHINE output images with their matched histograms. The target was obtained using the function *tarhist*.